## **Ember Js Guide**

As recognized, adventure as capably as experience virtually lesson, amusement, as capably as conformity can be gotten by just checking out a book ember js guide as well as it is not directly done, you could tolerate even m

We offer you this proper as competently as simple showing off to get those all. We find the money for ember js guide and numerous ebook collections from fictions to scientific research in any way. accompanied by them is th

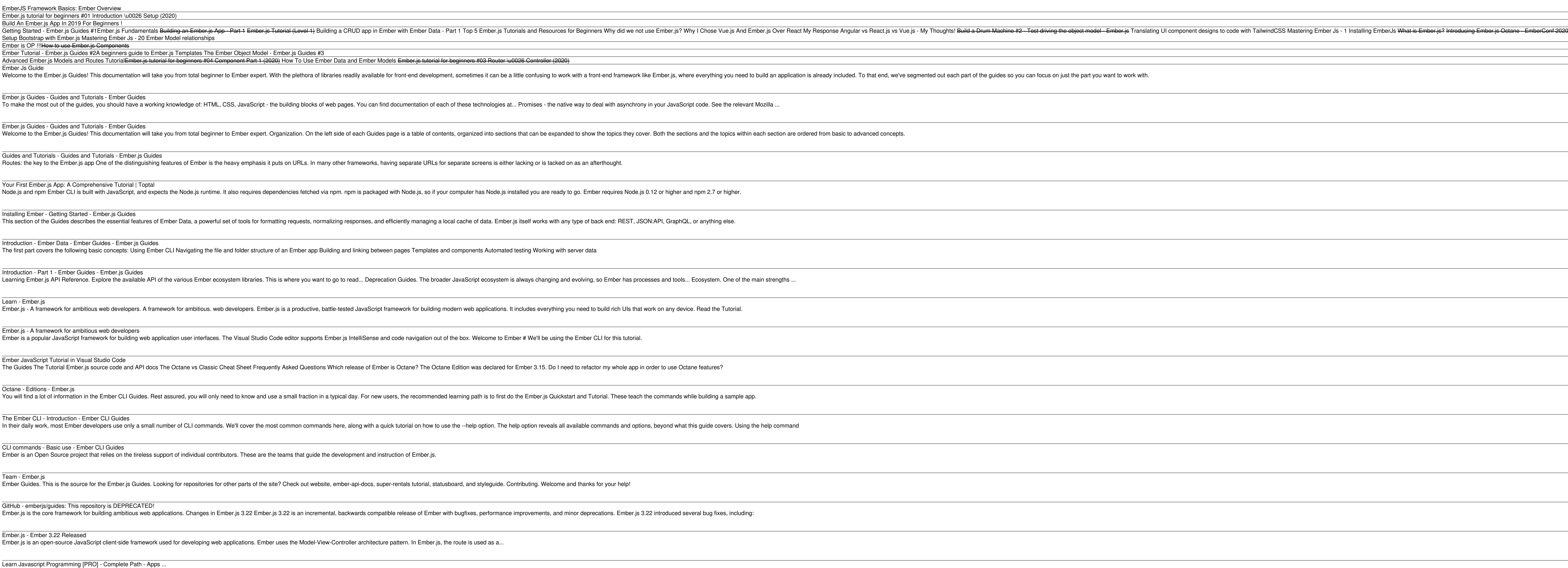

the ember-cli-build.js file in your addon is only used to configure the dummy application found in tests/dummy/. It is never referenced by applications which include the addon. If you need to use ember-cli-build.js, you ma

Copyright code : 83c83cb60d73167aec5d7ef0a30ca4f8

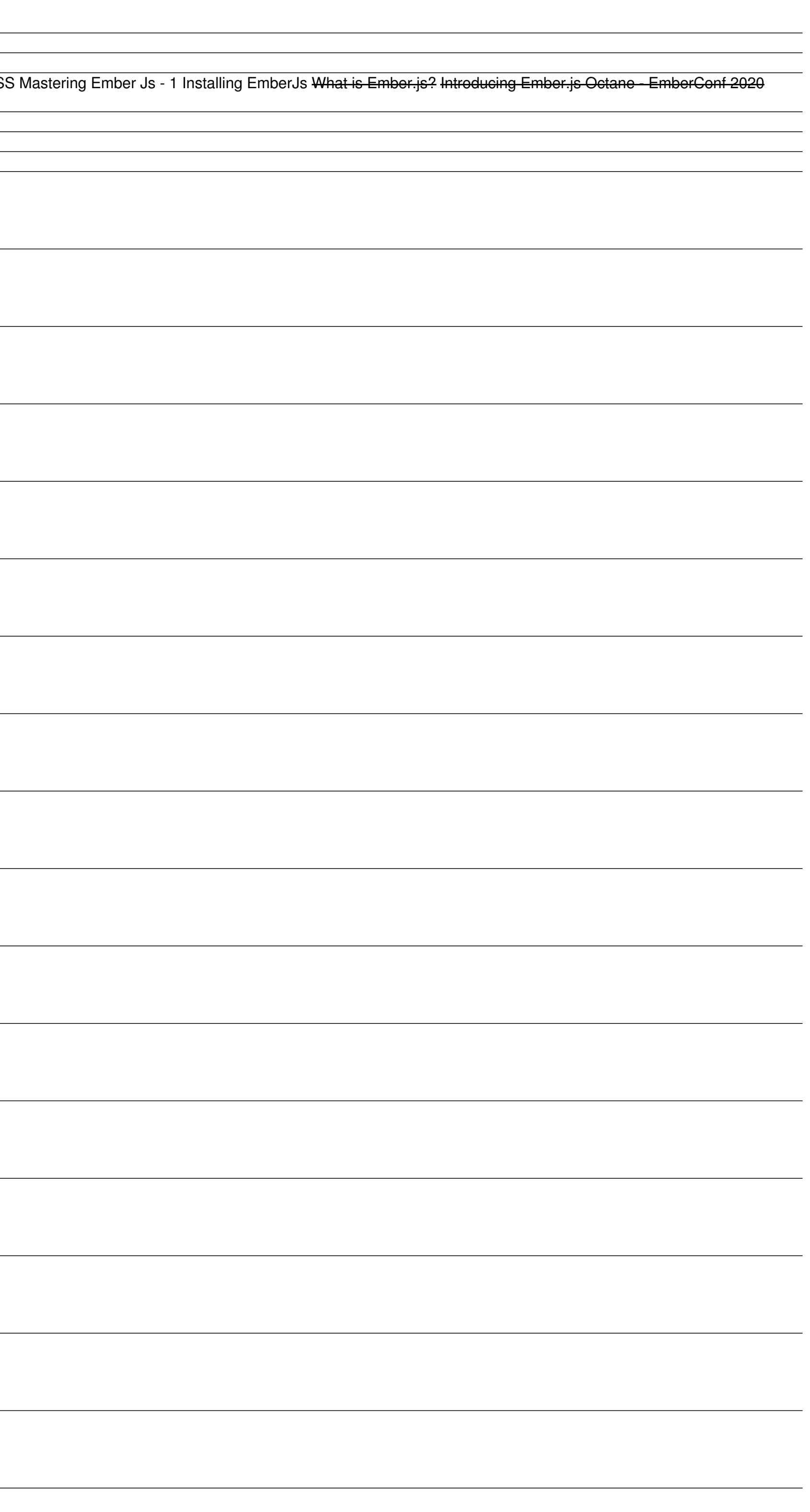